mitotic cell cycle checkpoint

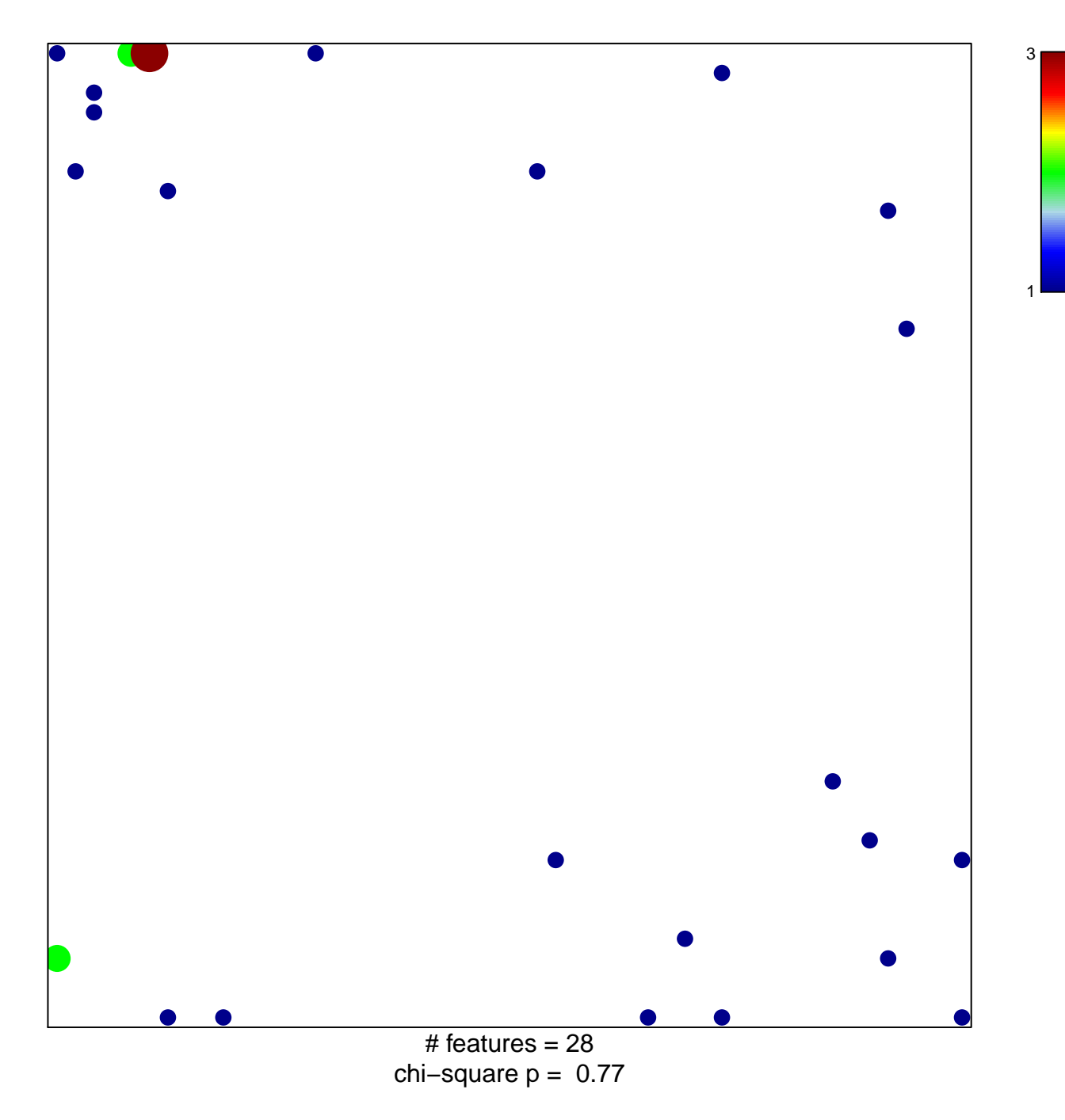

## **mitotic cell cycle checkpoint**

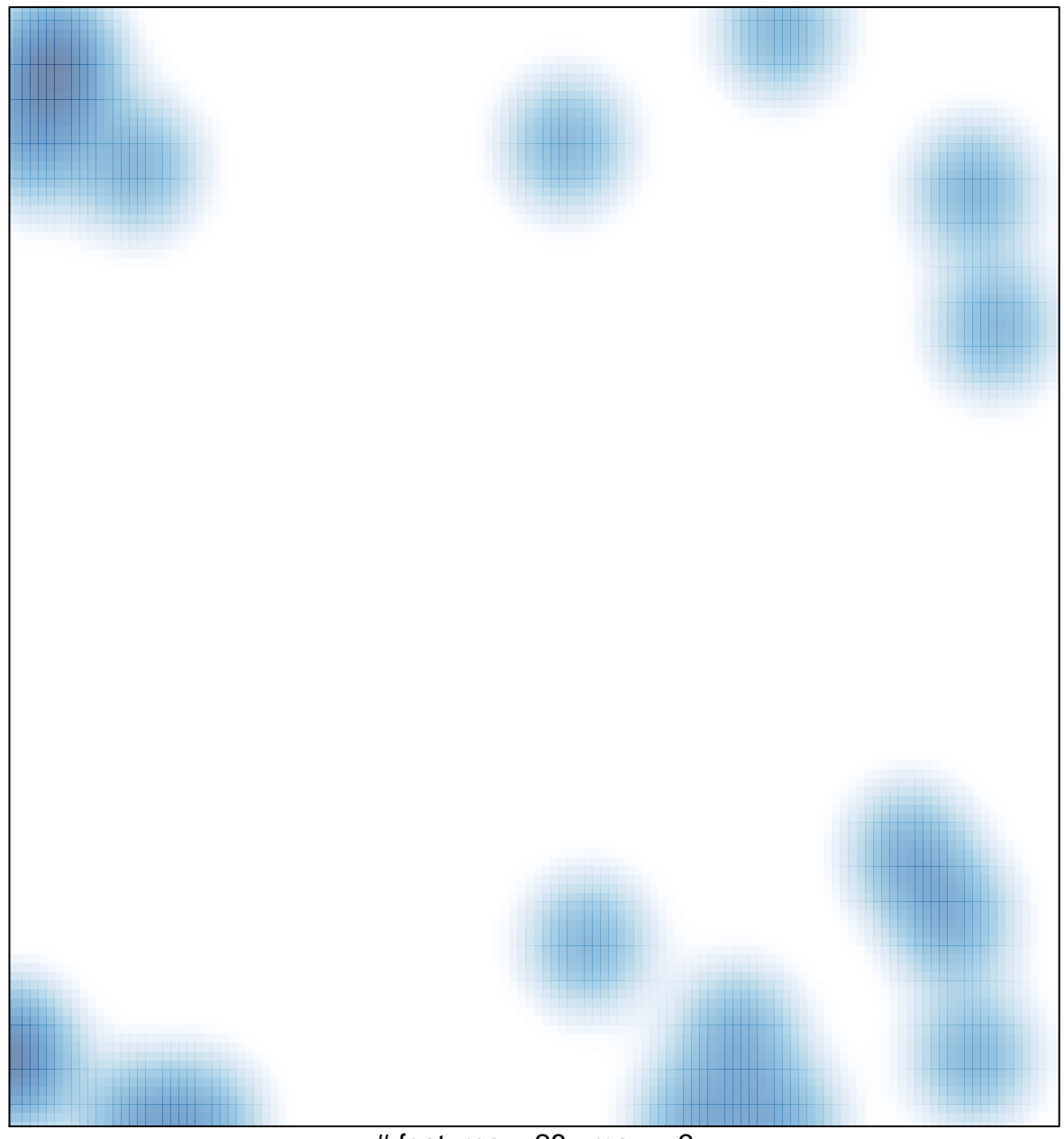

# features =  $28$ , max =  $3$